# **DECOUVERTE INFORMATIQUE**

#### ▐ **Objectifs**

- Découvrir les différentes composantes d'un ordinateur
- Créer une note simple dans le traitement de texte Word
- Créer un tableau basique dans le tableur Excel
- Gérer les fichiers dans Word ou Excel
- Se familiariser avec l'interface Outlook

# ▐ **Contenu pédagogique**

### **INTRODUCTION**

Tour de table : présentation des participants, des besoins, rappels des objectifs

#### **1. Découvrir les différentes composantes d'un ordinateur**

- o Connaître les différents composants d'un ordinateur
- o Comprendre le rôle d'un système d'exploitation comme Windows
- o Apprendre à manipuler la souris
- o Les fonctions des boutons sur la souris
- o Utiliser la souris pour réaliser différentes manipulations (sélectionner, déplacer…)

## **2. Créer une note dans le traitement de texte Word**

- o Saisir du texte avec le clavier
- o Mettre en forme les caractères (couleur, taille…)
- o Modifier l'alignement du texte (centrer, aligner à gauche…)

## **3. Créer un tableau dans le tableur Excel**

- o Saisir des données d'un tableau
- o Corriger les erreurs de saisie
- o Insérer des formules de calcul (somme, produit)
- o Recopier une formule de calcul
- o Appliquer des bordures aux tableaux
- o Appliquer un format monétaire

### **4. Gérer les fichiers dans Word ou Excel**

- o Créer un fichier (document Word ou classeur Excel)
- o Enregistrer les données saisies pour pouvoir les retravailler
- o Ouvrir un fichier pour retraiter les informations
- o Imprimer un fichier

### **5. Découvrir l'outil Outlook**

- o Découvrir le logiciel et son environnement
- o Créer & envoyer des messages.
- o Gérer les courriers reçus

# **▐ Modalités Pédagogiques**

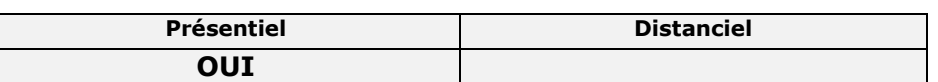

# **▐ Modalités d'accès & délais d'accès**

►Toutes nos sessions se déclinent en INTER ou INTRA entreprise (sur demande) ►Inscription toute l'année. Nous vous proposerons des dates de formation le plus tôt possible (en fonction de la période souhaitée, en fonction de vos disponibilités et de celles du formateur pressenti).

# **▐ Modalités d'évaluation :**

#### **►Avant la formation :**

Recueil des attentes des participants/entreprise Recueil des besoins et de cadrage avec le commanditaire Test de positionnement en amont afin de vérifier les niveaux pour création groupes homogènes

### ►**Pendant la formation :**

Questionnement tout au long de la formation Bilan commun le dernier jour Evaluation de la formation peut se faire sous forme de tests, QCM, quizz mais aussi des études de cas, des mises en situation pour mesurer l'atteinte des objectifs Évaluation à chaud sur le niveau de satisfaction des participant/e/s ►**Après la formation :**

Evaluation à froid à + 3 mois

# **▐ Taux satisfaction : 9.8 /10**

# **INSCRIPTIONS & INFORMATIONS :**

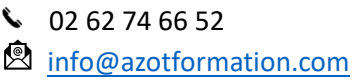

Siège soc : 39, rue Ary & Marius Leblond 97460 Saint Paul SIRET n°502 059 769 00054 APE : 8559A N° déclaration activité : 98.97.03232.97 CFA n° UAI : 9741772H

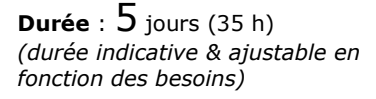

#### **Public Visé :**

S'adresse aux personnes débutantes en micro-informatique **Pré requis** : Aucun prérequis

#### **Lieu & dates 2024 :**

Saint Paul Les 11, 12, 13, 26 & 27 mars Les 22, 23, 24, 25 & 26 juillet *(Inscription toute l'année)*

**Limite d'effectif :** De :4 à 8 personnes

₩

#### **INTER**

**1 650 €** (net de taxes) € /personne **INTRA** : nous consulter

#### **Accessibilité :**

Nos locaux ne sont pas accessibles PMR.

En cas de handicap, Notre Référent handicap met tout en œuvre pour trouver la solution la plus adaptée à votre situation.

#### **Moyens pédagogiques et techniques**

- Accueil des stagiaires dans une salle dédiée à la formation.

- Présentation interactive à l'aide de diapositives animées type PowerPoint
- Exposés théoriques / Etude de cas concrets

- Supports de cours envoyés par mail en fin formation

#### **Dispositifs de suivi & exécution de la formation**

Feuille d'émargement par demijournée

### **Formateur pressenti**

Jérôme L. est titulaire d'une Maîtrise de Sciences de Gestion professionnel et d'une Maîtrise bureautique ONE WORLD (JDE – PEOPLE SOFT), CIEL Depuis 2010, gérant d'une structure qui propose à ses clients des formations d'utilisateurs à l'utilisation d'un ERP ou d'out bureautique & mise en œuvre d'indicateurs avec POWER BI permettant une meilleure visibilité de l'activité

Mise à jour le 21/11/2023

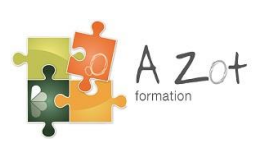